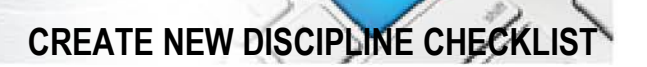

Items should be completed in order laid out below.

Actions in **Bolded Black Text** are mandatory configuration actions and must be completed.

Double click on the tick box and select checked once an action has been completed.

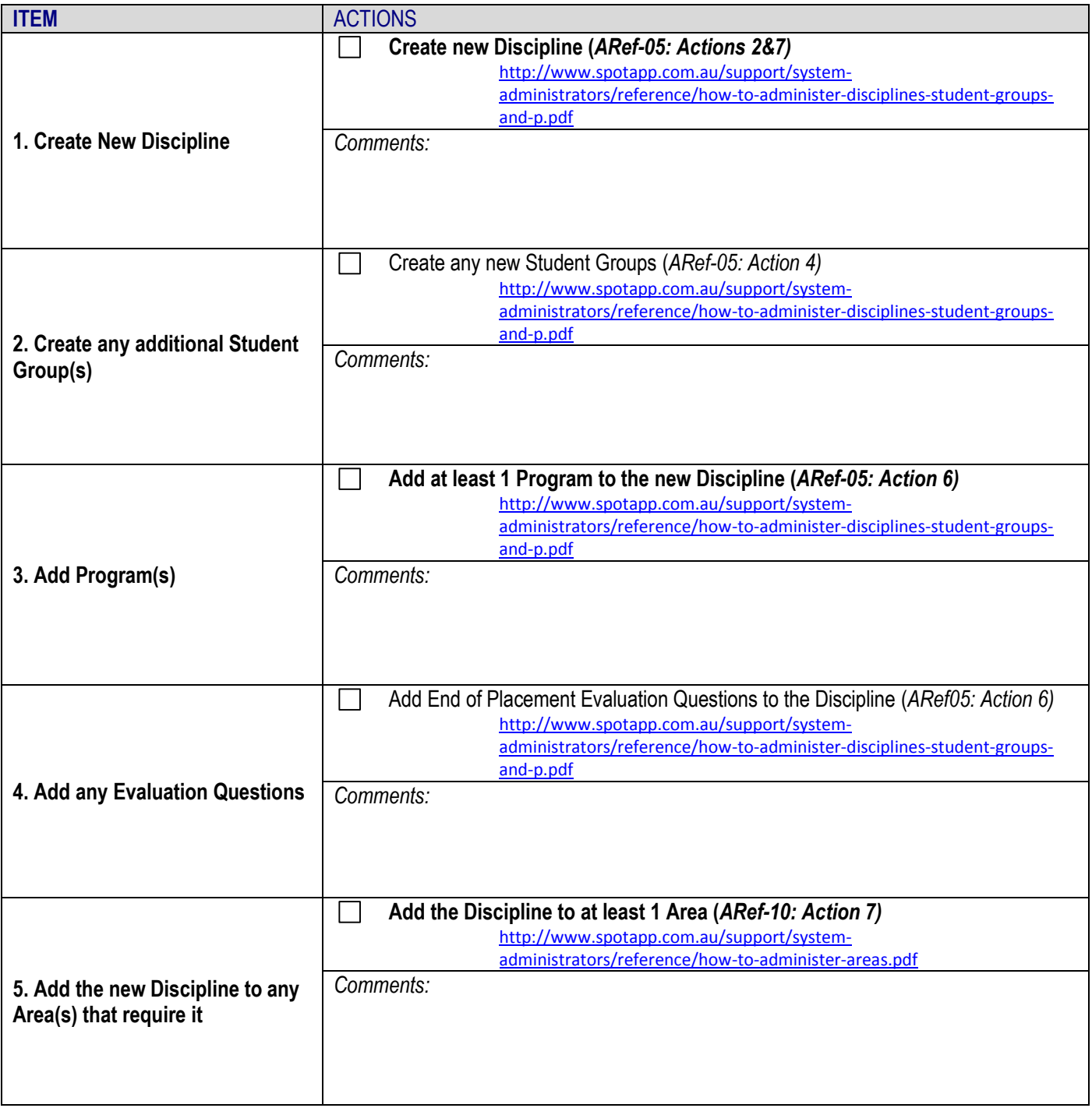

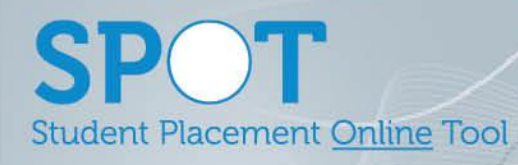

**CREATE NEW DISCIPLINE CHECKLIST**

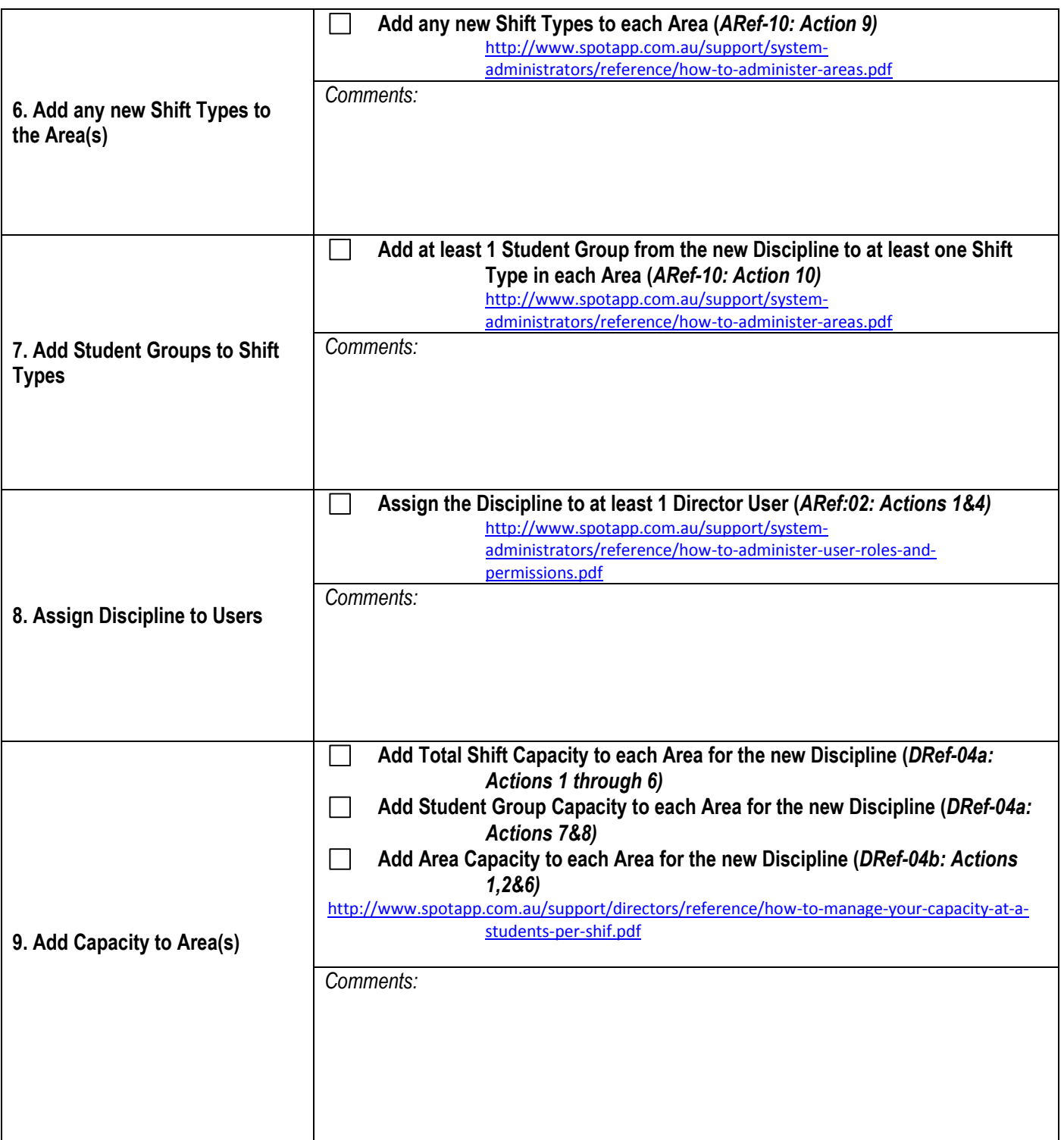